The binomTools package: Performing model diagnostics on binomial regression models

#### Authors: Rune Haubo B Christensen and Merete K Hansen

DTU Informatics Mathematical Statistics Technical University of Denmark mkh@imm.dtu.dk

August 18th 2011

DTU Informatics Department of Informatics and Mathematical Modelling

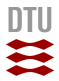

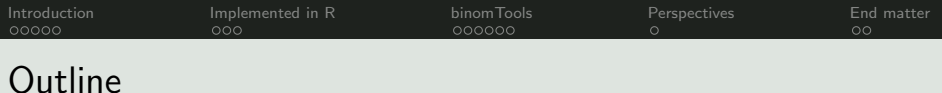

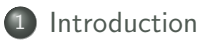

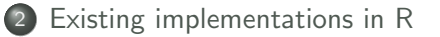

[Functionality in the binomTools package](#page-10-0)

[Perspectives](#page-16-0)

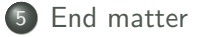

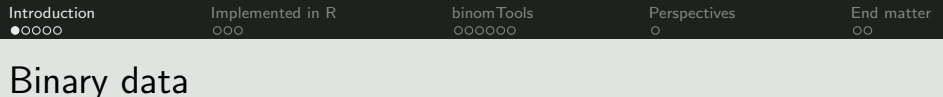

## Binary data

- dichotomous outcome
- $\bullet$  yes/no,  $0/1$ , success/failure, etc...
- e.g.  $y_1 = 0, y_2 = 1, ..., y_n = 0$

Binomial data

- grouped binary data
- no. of successes / group size, e.g.  $y_1 = 3/63, y_2 = 10/65, ..., y_n = 60/62$
- <span id="page-2-0"></span>• not possible to group binary data if all observations have distinct covariance structures

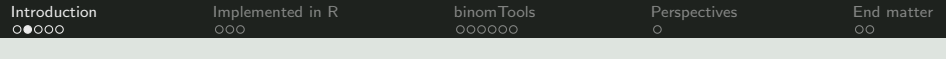

#### Example: Flour beetle mortality data

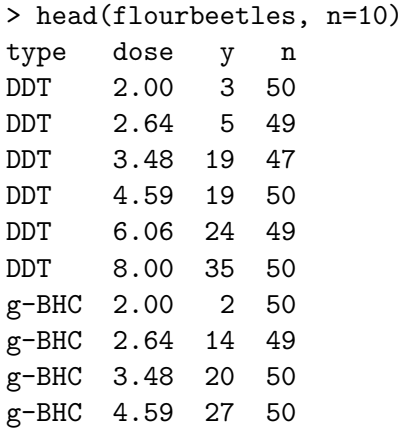

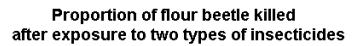

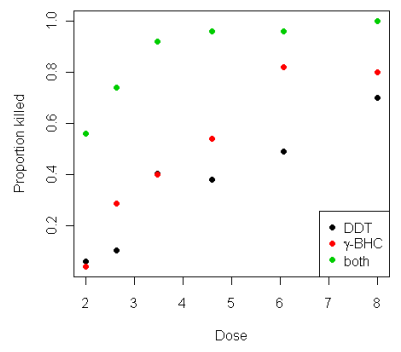

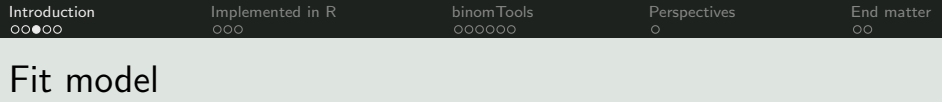

Aim: model proportion of beetles dead after exposure

$$
p_i = y_i/n_i
$$

How:

We fit a generalized linear model with a binomial family:

$$
g(p_i) = \beta_0 + \beta_1 x_{1i} + \cdots + \beta_k x_{ki},
$$

where  $q(\cdot)$  is the link function

- Logistic regression model: special case with link function  $g(p_i) = \text{logit}(p_i) = \log\left(\frac{p_i}{1 - i}\right)$  $\frac{p_i}{1-p_i}$
- Binomial regression model: Various link functions

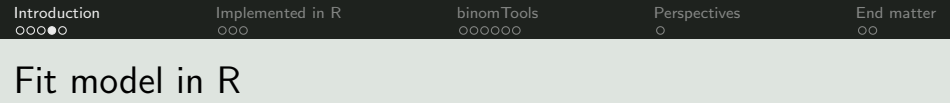

```
> beetles.glm <- glm(cbind(y, n-y) \tilde{ } type + log(dose),
+ family=binomial, data=beetles)
> summary(beetles.glm)
...
Coefficients:
          Estimate Std. Error z value Pr(>|z|)
(Intercept) -4.5553 0.3611 -12.613 < 2e-16 ***
typeboth 3.1305 0.2522 12.413 < 2e-16 ***
typeg-BHC 0.7128 0.1981 3.598 0.00032 ***
log(dose) 2.6958 0.2157 12.498 < 2e-16 ***
...
   Null deviance: 413.648 on 17 degrees of freedom
Residual deviance: 21.282 on 14 degrees of freedom
ATC: 92.753
```
...

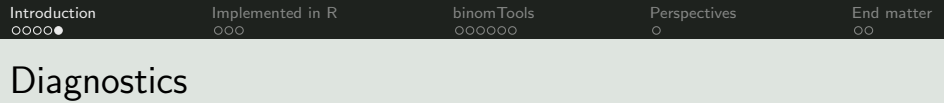

- Model building: iterative process of alternately model fitting and model checking
- Model inadequacy comes in several forms
	- Incorrect specification of linear predictor
	- Incorrect specification of link function
	- Discrepant observations, termed *outliers*
	- Distributional assumptions violated
- Aim of binomTools: a toolbox of diagnostic methods for binomial regression models

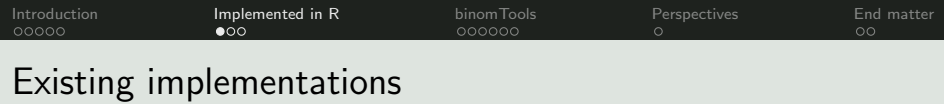

#### Main functionality in R

- Various residual types with residuals, rstandard and rstudent
- Some residual plots with plot (object.glm) and glm.diag.plots from the **boot** package
- Leverage and influence measures, such as dfbeta, dfbetas, Cooks's distance with influence.measures
- Half-normal plot without envelopes in package faraway et al.
- binom.diagnostics in the **MLDS** package
- **car** package: A comprehensive body of **diagnostic plots** useful for examining various forms of model inadequacy
- <span id="page-7-0"></span>Other implementations that (to our knowledge) only occurs sporadically

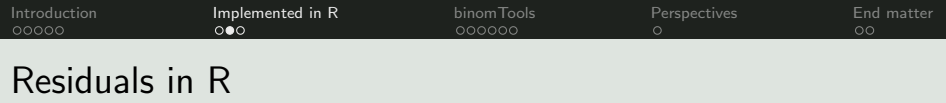

- Three different methods for extraction of residuals
	- **residuals extracts unstandardized** deviance, Pearson, working, response and partial residuals
	- **e** rstandard extracts standardized deviance and Pearson residuals
	- **e** rstudent extracts studentized residuals
- Confusion terminology

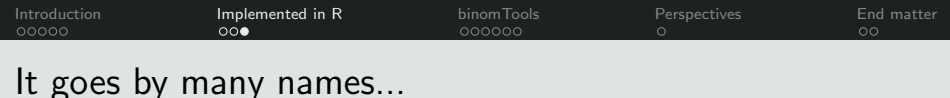

A quick litterature search reveals

- Standardized Pearson residuals also called
	- studentized Pearson residuals
	- standardized residuals
	- studentized residuals
	- internally studentized residuals
- Studentized residuals
	- likelihood residuals
	- externally studentized residuals
	- deleted studentized residuals
	- jack-knife residuals

No exact definitions in the residual help files

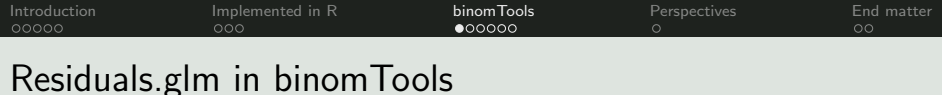

Method to extract residuals from a binomial regression model

```
Residuals(object, type = c("approx.deletion","exact.deletion", "standard.deviance",
         "standard.pearson", "deviance", "pearson",
         "working", "response", "partial"))
```
- approx.deletion extracted with rstudent
- exact.deletion (new function)
- standard.deviance extracted with rstandard
- standard.pearson extracted with rstandard
- <span id="page-10-0"></span>remainder extracted with residual

Aim: Uniform syntax, enhance transparency of residual types and improve help pages with formulas

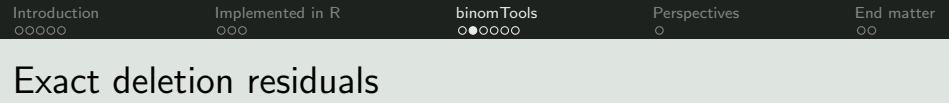

- New type of residual implemented in **binomTools**
- approx.deletion (rstudent) residuals are approximations to deletion (studentized) residuals
- exact.deletion are exact deletion (studentized) residuals
- Change in deviance when one observation in turn is deleted from the data
- May be computationally heavy for large data sets

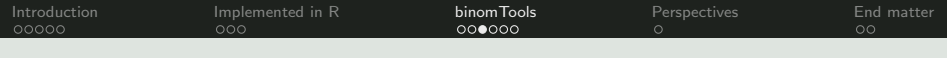

#### Parallel histograms

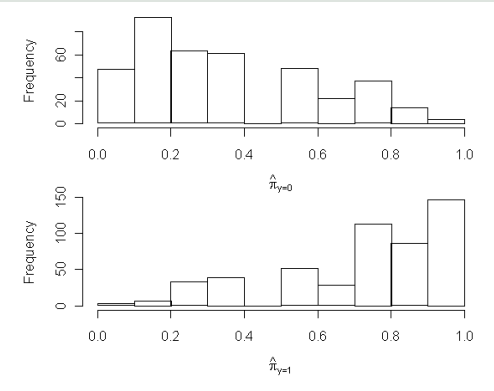

- Explorative version of Hosmer-Lemeshow goodness-of-fit test (with fixed cutpoints)
- Related to confusion table
- Empicirical cumulative distribution function (ecdf) curves and empirical ROC curve also available

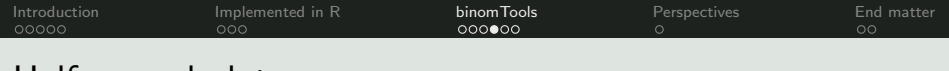

### Half-normal plot

Half-normal plot of residuals

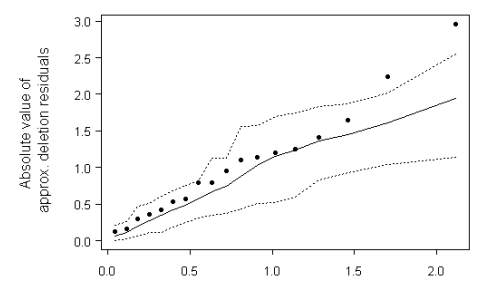

Expected value of half-normal order statistic

- Half-normal plot uses absolute residual values but otherwise equivalent to a normal plot
- Optional simulated envelopes to support interpretation

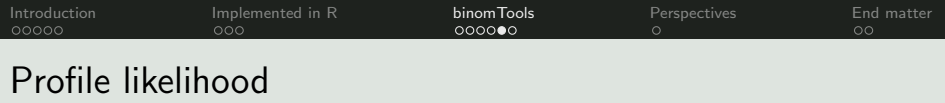

- Possible to assess the profile likelihood with profile from the MASS package
- Returns and plot the profile likelihood root not the profile likelihood
- New plot method in **binom Tools** with enhanced plot functionality (examples shown for another data set)

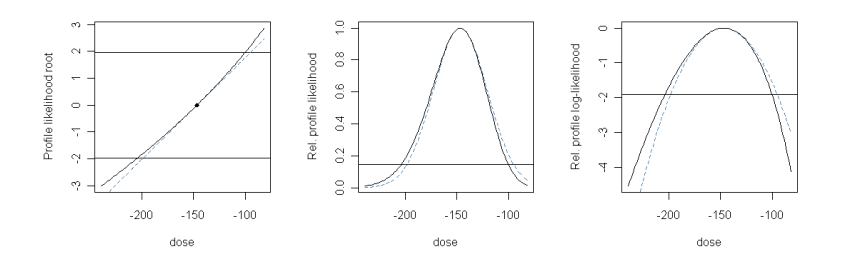

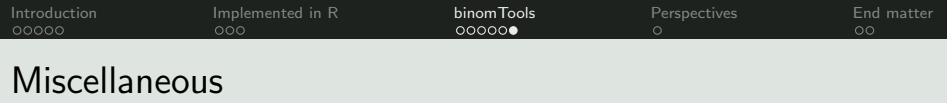

- Possibility to group binary or not completely grouped data data based on a specified covariate structure
- Goodness-of-fit tests HLtest and X2GOFtest
- Implementation of Rsq a newly proposed R-square
- Empirical logit transform empLogit useful when at least one observation is zero or one

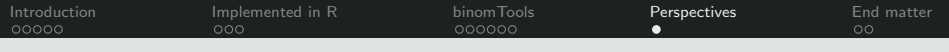

#### Future implementations in binomTools

- Enhance functionality of existing implementations
- ungroup data from binomial to binary form
- Empirical area under the ROC curve
- Add a generalized link function with some standard link functions as special cases. Facilitates assessment of proper specification of the link function
- <span id="page-16-0"></span>Other ideas are welcome

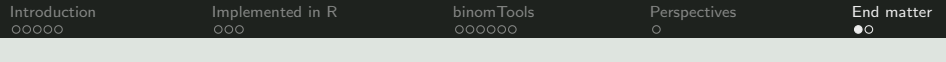

## Acknowledgments

# <span id="page-17-0"></span>Thank you for listening

Ī

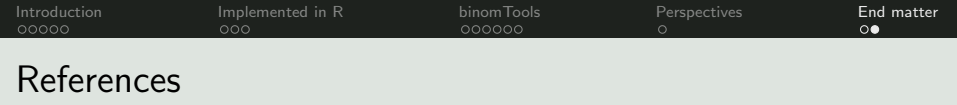

#### References

- Atkinson A.C. (1981). Two graphical displays for outlying and influential observations in regression. Biometrika, 68, 13-20.
- Collett D. (2003). Modelling binary data. Second edition. Chapman & Hall/CRC
- Fox J. and Weisberg S. (2011). An R Companion to Applied Regression. Second Edition. Sage Publications.
- Hosmer D.W. and Lemeshow S. (1980). Goodness of fit tests for the multiple logistic regression model. Communications in Statistics - Theory and Methods,  $\mathbf{A9}(10)$ , 1043-1069.
- Pawitan Y. (2001). In All Likelihood: Statistical Modelling and Inference Using Likelihood. Oxford University Press.
- Tjur T. (2009). Coefficients of determination in logistic regression models - a new proposal: The coefficient of discrimination. The American Statistician, 63(4), 366-372
- Venables W.N. and Ripley B.D. (2002). Modern Applied Statistics with S. Fourth Edition. Springer
- Williams D.A. (1987). Generalized linear model diagnostics using the deviance and single case deletions. Applied Statistics 36, 181-191